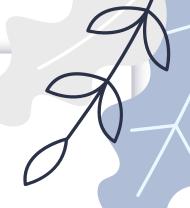

# STEP BY STEP GUIDE

IECP to View Licence Data Renewal

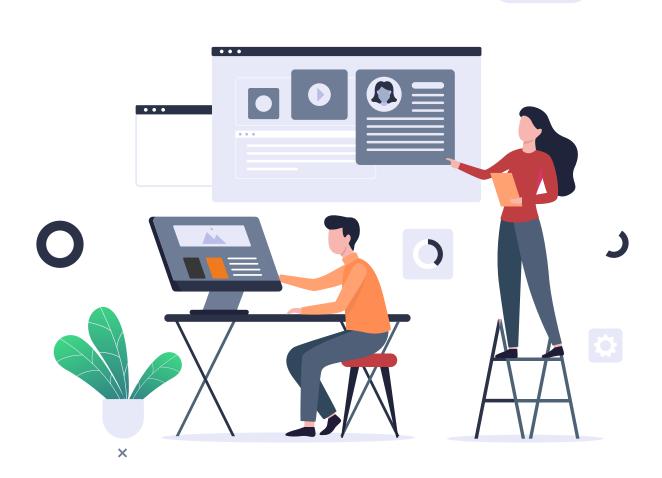

This document explains how applicants can login and view the licence data for IECP licence.

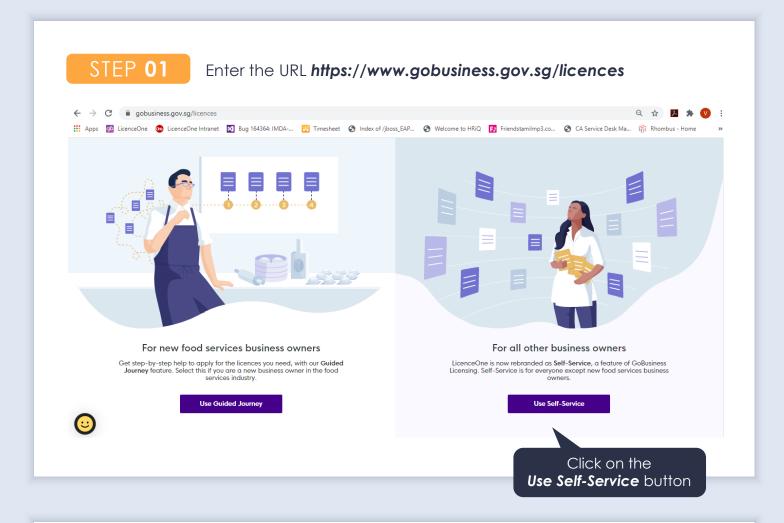

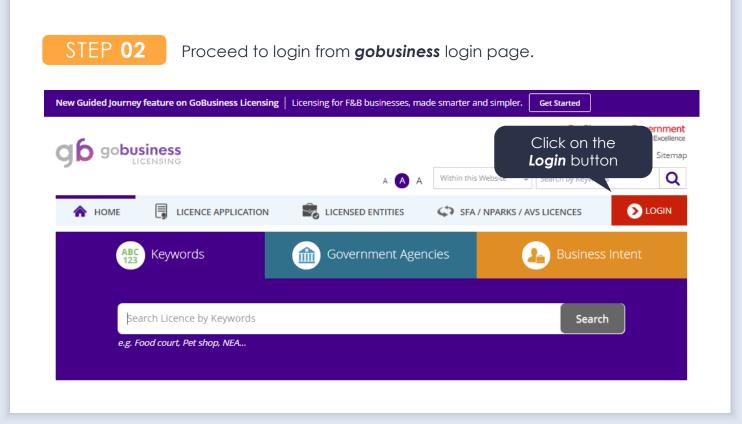

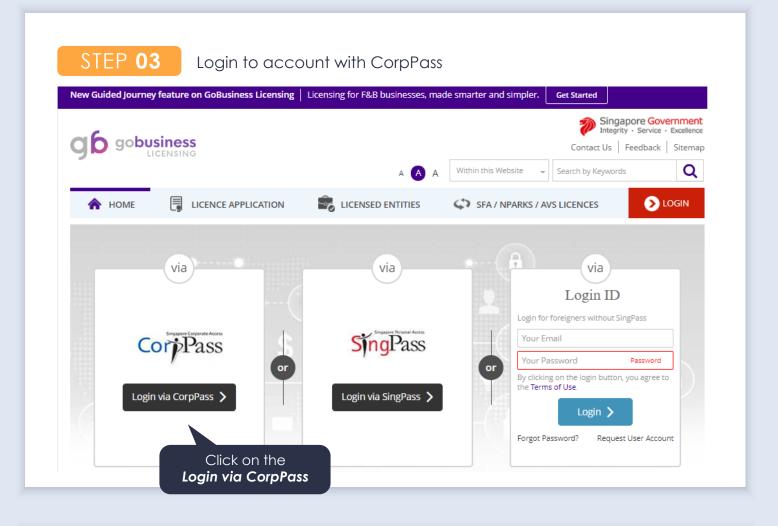

Enter the CorpPass details or scan the QR code with your SingPass Mobile app.

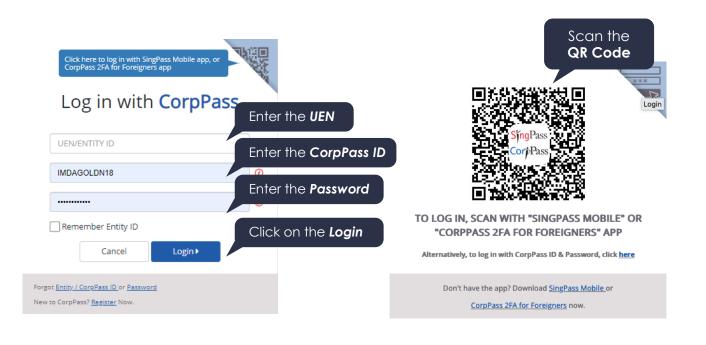

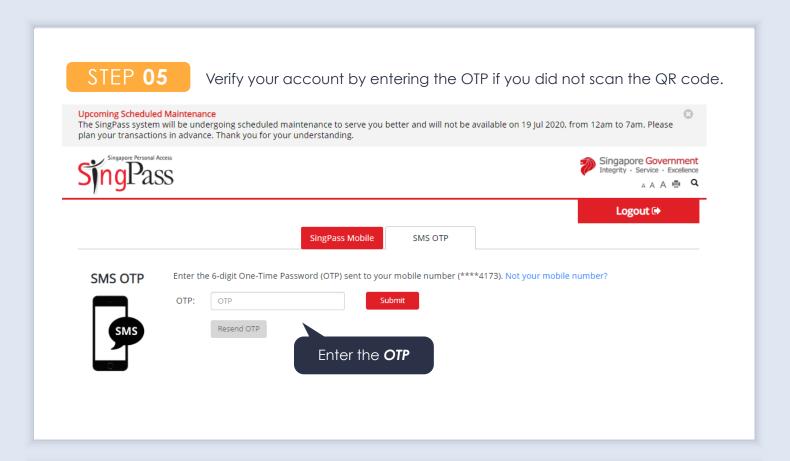

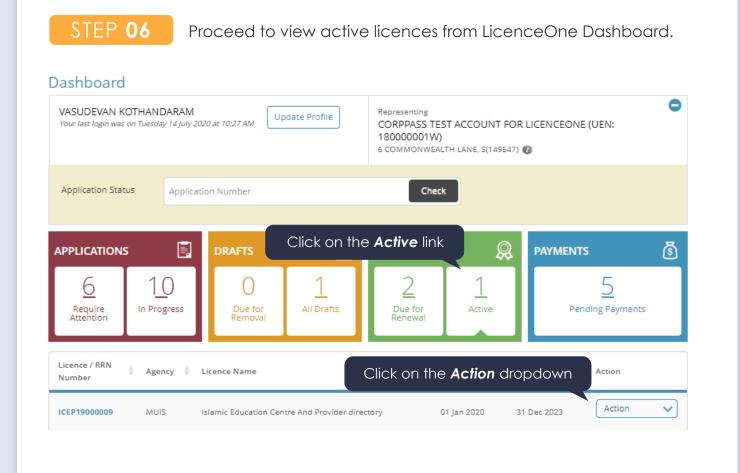

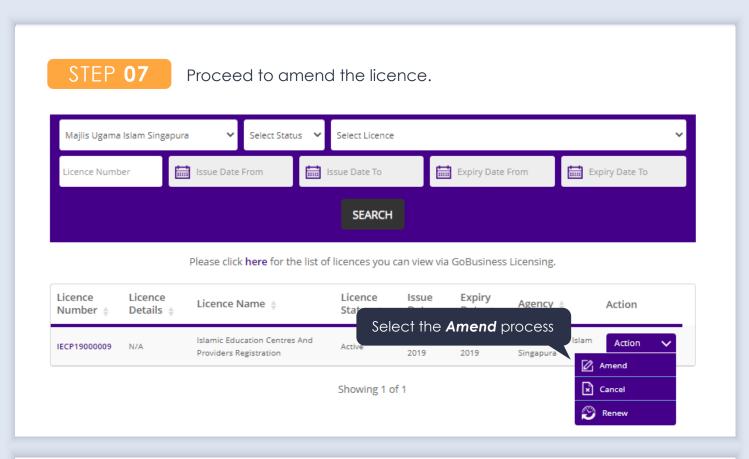

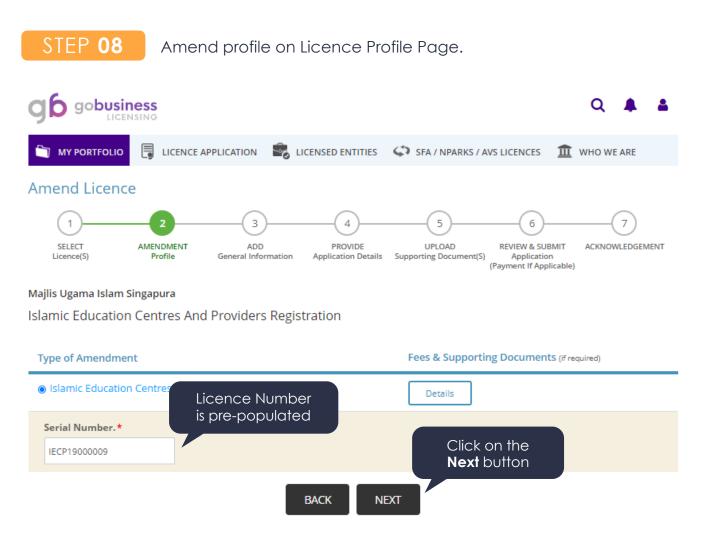

Agree to Terms of Use.

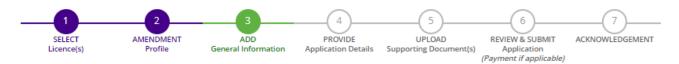

## Amend Existing Licence

#### Terms of Use

#### I. Agreement

- Access this services is governed by the terms and conditions as stated below ("Terms of Use"). By accessing and using the
  Website, you shall be deemed to have accepted and agreed to be legally bound by these Terms of Use. If you do not accept
  any of these Terms of Use, please leave the Website.
- 2. In these Terms of Use, the words "we", "our" and "us" refer to the Government of Singapore and all Statutory Boards. "Statutory Board" means any body corporate established by or under written law from time to time to perform or discharge any public function.
- These Terms of Use may be changed from time to time. Changes will be posted on this page. Your use of the Website after changes have been posted on the Website will constitute your agreement to the modified Terms of Use and all of the changes.
- 4. We may modify or discontinue any information or features that form part of the Website at any time, with or without notice

## Click the checkbox

By clicking on the checkbox, I agree to be bound by the Terms of Use.

# STEP **10**

Fill in required fields with filer's particulars.

### Filer's Particulars

Note: Salutation, Name, Citizenship, Gender and Date Of Birth are taken from User Profile for your convenience. Please proceed to Update User Profile screen to edit these information where necessary. Salutation \* Designation \* Managing Director Name\* Office Tel Number S0531130Ftest Home Tel Number 9 **▼** +6561234567 Citizenship \* AUSTRALIAN Fax Number Gender\* Male ○ Female Mobile Number Date Of Birth \* 01/02/1972 Email\* test@ttt.com **Primary Contact** O Office Tel Number Mode \* Alternative Email Home Tel Number O Mobile Number Tick if you prefer to ve status updates Click on the ence application via **Next** button Save as Draft Save as Draft & Exit

Provide application details on the IECP Licence Specific Page.

## **Amend Existing Licence**

Islamic Education Centres And Providers Registration (MUIS)

# Section A: Organisation / Company / Education Centre Particulars

| Serial Number                                                                                                    | IECP19000009                                                                                                 |                                                                  |                                                   |
|----------------------------------------------------------------------------------------------------|----------------------------------------------------------------------------------------------------|------------------------------------------------------------------|---------------------------------------------------|
| Parent Organisation                                                                                                    |                                                                                                    |                                                                  |                                                   |
| UEN No.                                                                                                    | 180000001W                                                                                                   |                                                                  |                                                   |
| Registered Name                                                                                                    | CORPPASS TEST ACCOUNT FOR LICENCEONE                                                                         |                                                                  |                                                   |
| Organisation Type                                                                                                    | ACRA                                                                                                    |                                                                  |                                                   |
| Applicant Name                                                                                                    |                                                                                                    |                                                                  |                                                   |
| Applicant ID                                                                                                    |                                                                                                    |                                                                  |                                                   |
| Address                                                                                                    |                                                                                                    |                                                                  |                                                   |
| Postal Code                                                                                                    | 149547                                                                                                    | Office No                                                        | +6561234567                                       |
| Block/House Number                                                                                                    | 6                                                                                                    | E-Mail                                                           | test@ttt.com                                      |
| Street Name                                                                                                    | COMMONWEALTH LANE                                                                                            | Website                                                          |                                                   |
| Level                                                                                                    |                                                                                                    |                                                                  |                                                   |
| Unit Number                                                                                                    |                                                                                                    | Other Social Media<br>Platform(Facebook,<br>Instagram,etc)       |                                                   |
| Building name                                                                                                    |                                                                                                    | instagrani,etc)                                                  |                                                   |
| Curriculum Category                                                                                                    | ☐ Quran☐ Fardhu Ain☐ Arabic☐                                                                                 |                                                                  |                                                   |
|                                                                                                    |                                                                                                    |                                                                  |                                                   |
| Section B: Par                                                                                                    | ticulars of Centre / Branch to l                                                                             | pe registered                                                    |                                                   |
| Section B: Par                                                                                                    |                                                                                                    | oe registered                                                    | 01                                                |
| Centre/Branch                                                                                                    | ticulars of Centre / Branch to l                                                                             |                                                                  | 01                                                |
| Centre/Branch<br>Name*                                                                                                    | ticulars of Centre / Branch to l                                                                             | Level Unit Number                                                | 01                                                |
| Centre/Branch<br>Name*<br>Address :                                                                                                    | Islamic Branch  Retrieve Address                                                                             | Level                                                            |                                                   |
| Centre/Branch<br>Name *<br>Address :<br>Postal Code *                                                                                                    | Islamic Branch  Retrieve Address                                                                             | Level Unit Number                                                | 01                                                |
| Centre/Branch Name *  Address:  Postal Code *  Please enter your postal code a  Block/House                                                                                                    | Islamic Branch  S70112  Retrieve Address  and click "Retrieve Address"                                       | Level Unit Number Building name                                  | 01  BISHAN VIEW                                   |
| Centre/Branch Name*  Address:  Postal Code*  Please enter your postal code.  Block/House Number*                                                                                                    | Islamic Branch  570112  Retrieve Address  and click "Retrieve Address"                                       | Level Unit Number Building name Office No*                       | 01  BISHAN VIEW  ▼ +6568877664                    |
| Centre/Branch Name*  Address:  Postal Code*  Please enter your postal code.  Block/House Number*                                                                                                    | Islamic Branch  570112  Retrieve Address  and click "Retrieve Address"  112  BISHAN STREET 12                | Level Unit Number Building name Office No* E-Mail*               | 01  BISHAN VIEW  ▼ +6568877664                    |
| Centre/Branch Name*  Address:  Postal Code*  Please enter your postal code of the second of the second of the seco | Islamic Branch  570112  Retrieve Address  and click "Retrieve Address"  112  BISHAN STREET 12                | Level Unit Number Building name Office No* E-Mail*               | 01  BISHAN VIEW  ▼ +6568877664                    |
| Centre/Branch Name*  Address:  Postal Code*  Please enter your postal code a  Block/House Number*  Street Name*                                                                                                    | Islamic Branch  570112  Retrieve Address and click "Retrieve Address"  112  BISHAN STREET 12  rson in Charge | Unit Number  Building name  Office No*  E-Mail*  Alternate Email | 01  BISHAN VIEW  ▼ +6568877664  sample@sample.com |

| Name Of                                     |                                                                                                    |                              | If Other, Please specify           |                                               |
|---------------------------------------------|----------------------------------------------------------------------------------------------------|------------------------------|------------------------------------|-----------------------------------------------|
| offiliations/Subsidiaries/<br>occreditation |                                                                                                    |                              |                                    |                                               |
| lature Of Relationship                      | Please Select 🗸                                                                                                    |                              |                                    |                                               |
|                                             | Subs/Accre" button after you have enter the                                                                                 |                              |                                    |                                               |
| ease click on the "Edit" (                  |                                                                                                    | s/ Subsidiaries/ Accrediatio | n bodies and click "Add Afflns/Sul | bs/Accre" again after you have made your amei |
| Name Of Affiliation                         |                                                                                                    |                              |                                    |                                               |
| Accreditation                               | Nature                                                                                                    | Of Relationship  No records  |                                    | er, Please specify                            |
| Centre / Branch                             | Enrolment & Course Info                                                                                                    |                              | available                          |                                               |
| Note: If the informa                        | ation is not relevant to the c                                                                                              | ompany please s              | kip the "Total No of S             | tudents:" section.                            |
| 0-4 years old                               | 0                                                                                                    |                              | 17-20 years old                    | 0                                             |
| 5-6 years old                               | 0                                                                                                    |                              | >=21 years old                     | 0                                             |
| , o years old                               | <u> </u>                                                                                                    |                              | 21 years old                       |                                               |
| 7-12 years old                              | 14                                                                                                    |                              | Total No Of Students:              | 21                                            |
| 3-16 years old                              | 7                                                                                                    |                              |                                    |                                               |
| ype Of Class/Prog<br>Offered                | <ul><li>Weekly</li><li>Seminar-based</li><li>Wokshop-based</li><li>Home-based</li><li>Online-based</li><li>Others</li></ul> |                              |                                    |                                               |
| f Other, Please specify                     |                                                                                                    |                              |                                    |                                               |
| eacher Particula                            | ars (Including Relief Tead                                                                                                  | chers)/Curricult             | um Information                     |                                               |
|                                             | particulars of part-time/full-tin                                                                                           |                              |                                    | on or education centre.                       |
| Category*                                   | Please Select 💙                                                                                                    |                              | ARS Category                       | Please Select 💙                               |
| Passport *                                  |                                                                                                    |                              | Part-Time/Full Time                | Please Select 🔻                               |
|                                             |                                                                                                    |                              | Class/Prog Name *                  |                                               |
| Name Of<br>Jstaz/Ustazah*                   |                                                                                                    |                              |                                    |                                               |
|                                             | (add teaching materials)<br>workbook titles, slides, videos,                                                                | , etc)                       |                                    |                                               |
| Feaching Material<br>Book Title*            | Please enter only 1 book title here                                                                                         |                              |                                    |                                               |
| Teaching Material<br>Author Name*           |                                                                                                    | //                           |                                    |                                               |
|                                             | If more than 1 author for the book, please comma (',)                                                                       | e separate using             |                                    |                                               |
| Teaching Material<br>Publisher Name*        |                                                                                                    | <i>h</i>                     |                                    |                                               |
|                                             | If more than 1 publisher for the book, ple<br>using comma (',)                                                              | ease separate                |                                    |                                               |

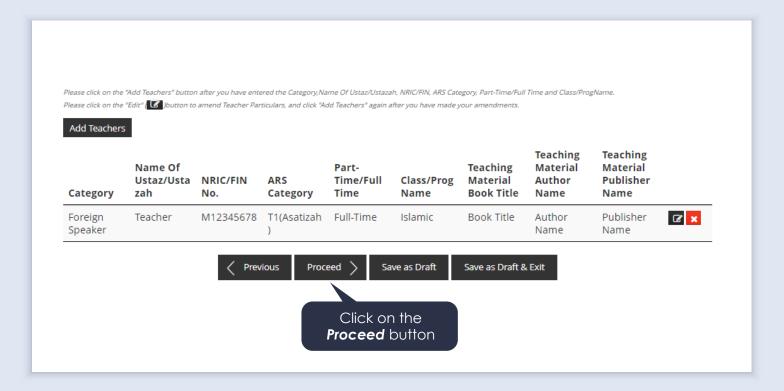

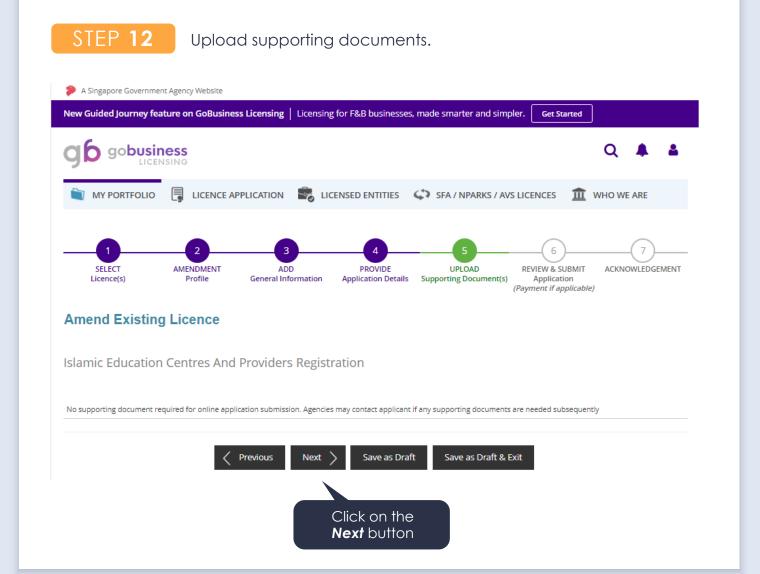

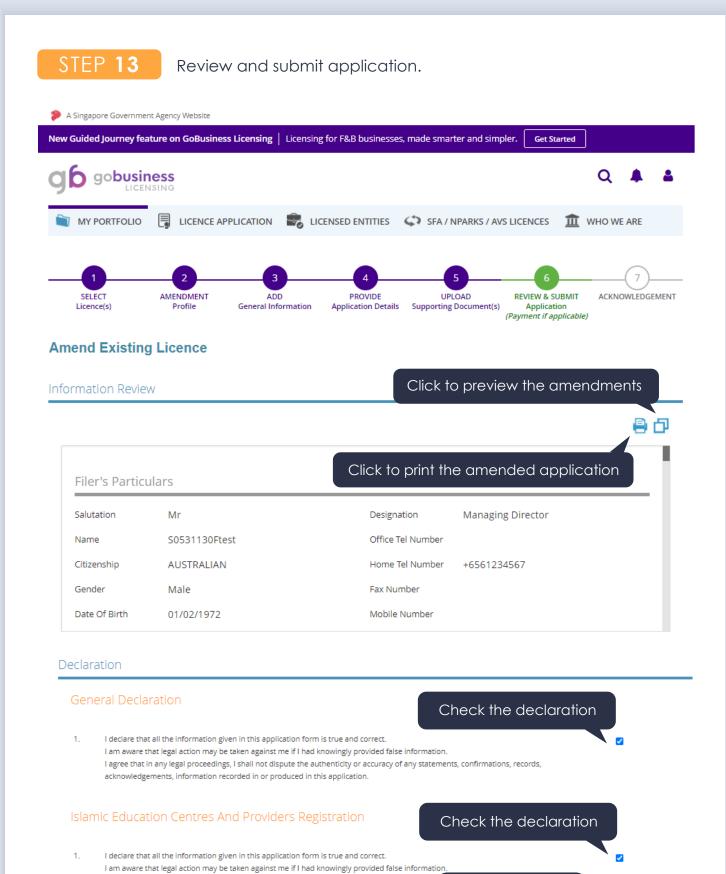

Click on the

Submit button

I agree that in any legal proceedings, I shall not dispute the authenticity or accuracy of any state

Previous

Submit

acknowledgements, information recorded in or produced in this application.

Save or print acknowledgement before exiting.

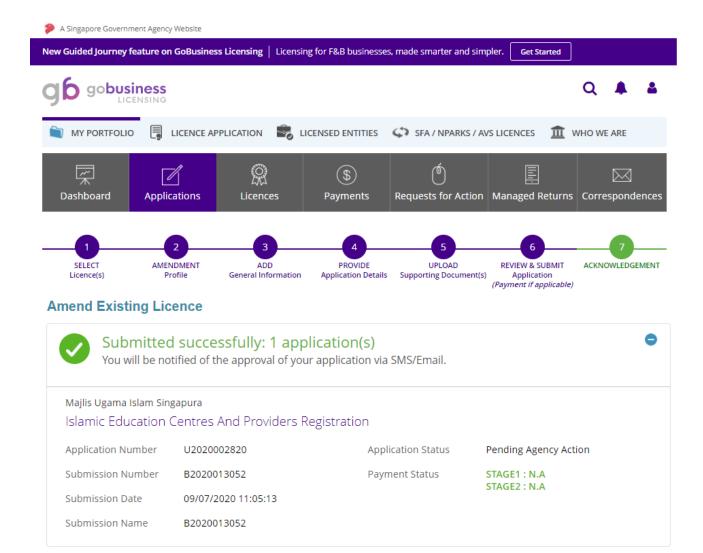

View your Applications and Status

#### NOTE

Application has been submitted successfully. You will be notified of the approval of your application by email/sms. Processing status will also be updated under the Application Status Column.

Please note that the "Submission Name" is for your personal reference only.

You may retrieve your submission and application details by clicking on the "Applications" tab in the "My Portfolio" menu.

PRINT

CLOSE